# Esercizi per la Preparazione dell'orale di Reti Gennaio 2019 Livello Trasporto

## 1 Esercizio

Si mostrino i pacchetti scambiati (mostrando in particolare i valori del flag SY N e  $FIN$ , ed il contenuto dei campi  $SEQ$  ed  $ACK$ ) durante una connessione TCP, in cui il client spedisce 800 byte ed il server spedisce 30 byte. Si assuma  $MSS = 370$  byte con un header di 20 byte. Si includano i pacchetti di apertura e chiusura della connessione

# 2 Esercizio

Si consideri una connessione TCP tra due host A e B. Al tempo t=0 i valori di EstimatedRTT e di  $DevRTT$  dell'host A sono rispettivamente  $0,120$  s e  $0,033$  s. Supponiamo che, a partire dal tempo t, A invii la seguente sequenza di segmenti lungo la connessione TCP allhost B e che riceva i seguenti segmenti di ACK:

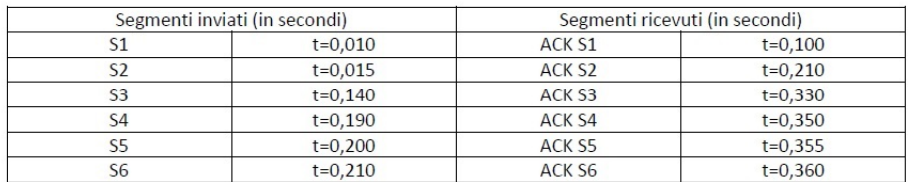

Si chiede di calcolare i valori di Estimated RTT e di DevRTT all'host A per ogni segmento di ACK ricevuto, assumendo che il parametro usato per calcolare la media esponenziale ponderata Estimated RTT sia  $\alpha = 0, 125$ , e che il parametro β usato per calcolare la media esponenziale ponderata DevRTT sia β = 0, 250. Completare la seguente tabella:

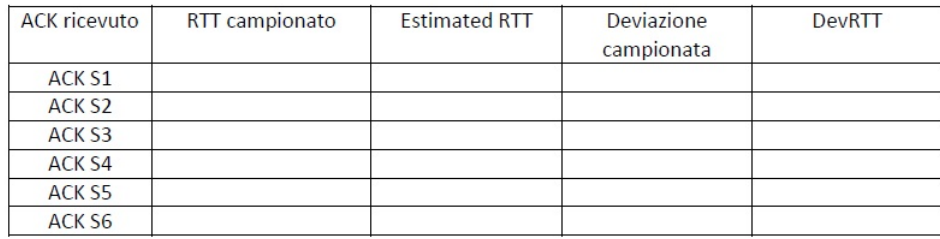

### 3 Esercizio

Si considerino due host A (mittente) e B (destinatario) che comunicano tramite il protocollo di trasporto TCP su un canale che ha un ritardo di propagazione costante e pari a 10 msec (conseguentemente il RTT di 20 msec). A livello di rete A e B utilizzano il protocollo IP, mentre il livello di collegamento sottostante ha un MTU pari a 1.500 bytes. Pertanto ogni segmento TCP può trasportare fino a 1.460 bytes di dati. Per semplicità si assuma inoltre che i tempi di trasmissione, di elaborazione e di accodamento siano trascurabili, e che il timeout del trasmittente sia fissato a 40 msec. Al tempo t=0, la finestra di trasmissione di A `e vuota, come pure la finestra di ricezione di B. Inoltre, l'ultimo byte riscontrato nel flusso di dati da A a B ha numero di sequenza 10.000, mentre l'ultimo byte riscontrato nel flusso di dati da B ad A ha numero di sequenza 9.000. A partire da questo istante, il livello di trasporto di A riceve dall'applicazione la richiesta di invio a B di un blocco di 5.000 bytes di dati. Assumendo per semplicità che:

- i controlli di flusso e di congestione siano disabilitati,
- la finestra di trasmissione venga mantenuta costante dal trasmettitore per tutto il tempo necessario a trasferire il flusso di dati (e che questa sia sufficientemente ampia da contenere tutti i bytes da trasmettere),
- B mandi un riscontro immediatamente dopo la ricezione di ogni segmento dati,
- non ci siano perdite di dati in trasmissione,
- la trasmissione di un segmento richieda un tempo  $\epsilon$  (molto piccolo),

utilizzare la seguente tabella per mostrare l'evoluzione nel tempo del protocollo:

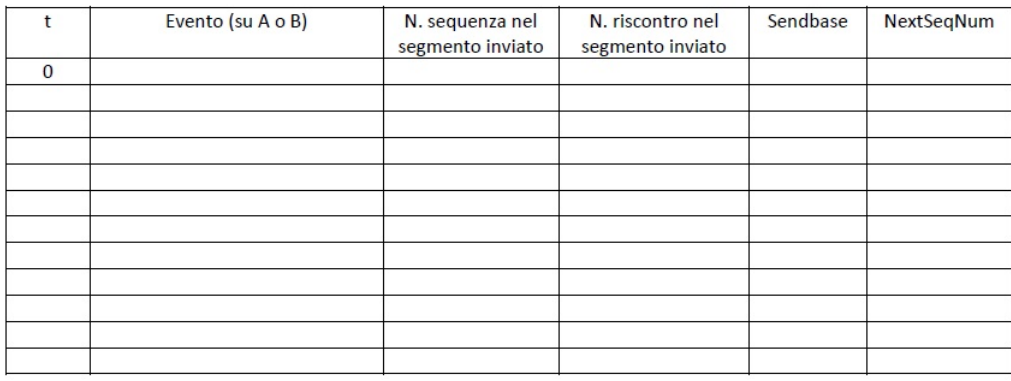

#### 4 Esercizio

Si considerino gli effetti dell'uso di slow start su una linea con RTT di 10 msec. e nessuna congestione. La finestra di ricezione  $24KB$  e la massima dimensione di segmento  $2KB$ . Quanto tempo necessario prima che possa essere inviata una finestra intera, se la slow start threshold  $32KB$ ?

# 5 Esercizio: Stop&W ait modificato

Due host comunicano tramite una rete di calcolatori inaffidabile, che può ritardare o perdere i pacchetti a causa di fenomeni di congestione, ma che non li pu`o corrompere. Per comunicare i due host utilizzano un protocollo di tipo  $Stop\&Wait$  che, oltre al normale funzionamento, prevede un ulteriore meccanismo per mitigare gli effetti della congestione. Questo meccanismo opera come segue:

- per ogni pacchetto trasmesso, il mittente misura il tempo estimated−RT T che è intercorso tra l'istante di spedizione e la ricezione dell'ACK. Se estimated−RTT > sogliaRTT (dove sogliaRTT è un parametro preconfigurato del mittente) allora il mittente non accetta ulteriori pacchetti da spedire per un tempo pari a Idle (anche questo un parametro preconfigurato del protocollo).
- inoltre, quando scatta un timeout che segnala la mancata ricezione di un ACK, il pacchetto viene ritrasmesso solo dopo un tempo pari a Ritrasm (nel frattempo non accetta altri pacchetti da trasmettere dal livello applicazione).

Scrivere l'automa a stati finiti per il mittente del protocollo descritto sopra. Per semplicità, nella figura seguente, si riportano i soli stati Wait for call  $\theta$  from Above e Wait for ACK0. Si chiede di aggiungere gli stati necessari con le relative transizioni e di ignorare le transizioni in uscita dagli stati Wait for ACK1 e Wait for call 1 from above.

Utilizzare le seguenti funzioni:

- $Rdt_{\text{v}}$  rcv(pkt): per ricevere un pacchetto dal livello di rete
- $Udt\_send(pkt)$ : per spedire il pacchetto pkt
- $Rdt\_send(data)$ : per ricevere un dato da trasferire dal livello applicazione
- Start\_timer(x): per impostare il timer al tempo x
- Stop\_timer(): per fermare il timer

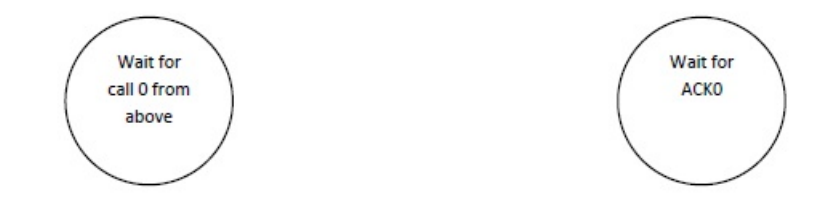

# 6 Quesiti

Riguardo al protocollo UDP, indicare quali delle seguenti affermazioni sono vere e quali false

 $\bullet$  è eseguito dai router della rete

- non provvede a riordinare eventuali dati fuori sequenza prima di consegnarli all'applicazione
- $\bullet\,$  garantisce una velocità minima di trasmissione
- $\bullet$  normalmente impiegato da tutte le applicazioni per le quali l'integrità dei dati fondamentale
- prima dell'invio dei dati provenienti dall'applicazione stabilisce una connessione
- un protocollo di livello trasporto

# 7 Quesiti

Riguardo al protocollo HTTP, indicare quali delle seguenti affermazioni sono vere e quali false

- questo specifica uno scambio di messaggi testuali tra browser e web server
- le richieste HTTP sono costituite da una linea di stato, eventuali header, una linea vuota ed eventualmente un corpo
- il metodo GET viene impiegato dal browser per inviare una pagina
- il server specifica l'esito della richiesta mediante un numero